# **Arbeitsauftrag Blindenschrift**

#### **Arbeitsauftrag**

- 1. Findet zunächst heraus, welche Information in eurer Nachricht steckt.
- 2. Sucht im Internet auf der Webseite (z.B.: [http://fragfinn.de\)](http://fragfinn.de) nach der Blindenschrift und informiert euch, wer sie erfunden hat und warum. Schreibt eure Ergebnisse auf ein Plakat.
- 3. Versucht einmal, mit geschlossenen Augen Buchstaben zu entziffern. Holt euch dazu die Nachricht aus Legosteinen. Könnt ihr so auch ein ganzes Wort in Blindenschrift "lesen"?
- 4. Verfasst mit Legosteinen eine kurze Nachricht in Blindenschrift, die ihr später den anderen zum Decodieren geben könnt.

### **Zusatzfragen:**

- 1. Warum reichen Vierpunktfelder nicht aus? Hätten Fünfpunktfelder ausgereicht? Begründet.
- 2. Wie viele unterschiedliche Zeichen kann man mit 2-, 3-, 4-, 5-, usw. Punktfeldern darstellen?
- 3. Schreibt für Zwei-, Drei- und Vierpunktfelder auf, wie viele Zeichen es mit 0, 1, 2, … Punkten gibt. Könnt ihr sagen, wie es für Fünfpunktfelder weitergeht?

## **Material**

### **Alphabet in Blindenschrift**

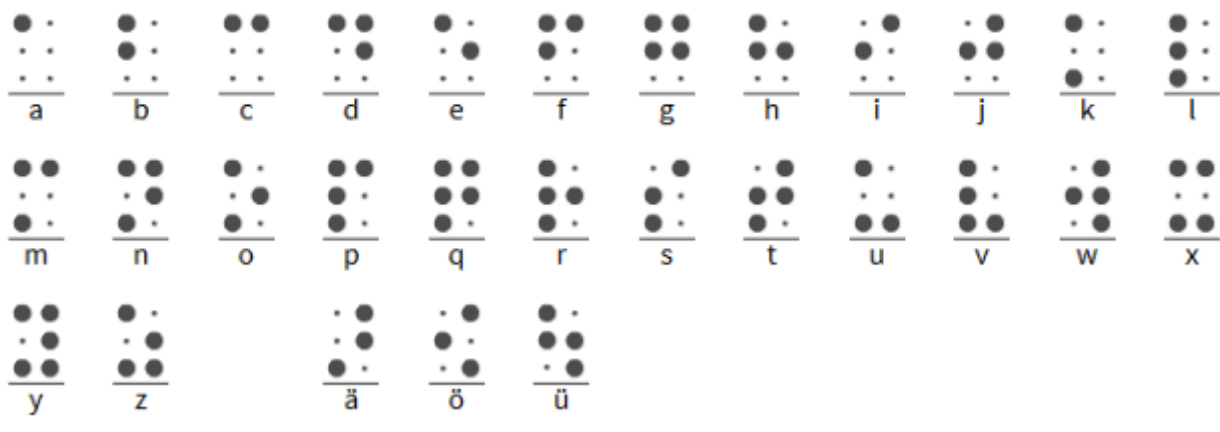

### [CC-BY-NC-SA Creative Commons 3.0 Deutschland](https://creativecommons.org/licenses/by-nc-sa/3.0/)

Monika Eisenmann – E-Mail: eisenmann.schule@email.de. – Januar 2017. Anpassungen für die Übertragung ins Wiki: Frank Schiebel - schule@ua25.de

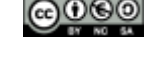

Last update: 10.01.2020 15:22 faecher:informatik:grundstufe:codierung:einstieg\_gruppenarbeit:blindenschrift:start https://wiki.qg-moessingen.de/faecher:informatik:grundstufe:codierung:einstieg\_gruppenarbeit:blindenschrift:start

From: <https://wiki.qg-moessingen.de/> - **QG Wiki**

Permanent link: **[https://wiki.qg-moessingen.de/faecher:informatik:grundstufe:codierung:einstieg\\_gruppenarbeit:blindenschrift:start](https://wiki.qg-moessingen.de/faecher:informatik:grundstufe:codierung:einstieg_gruppenarbeit:blindenschrift:start)**

Last update: **10.01.2020 15:22**

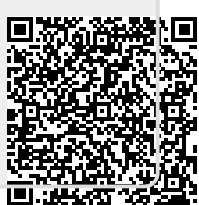